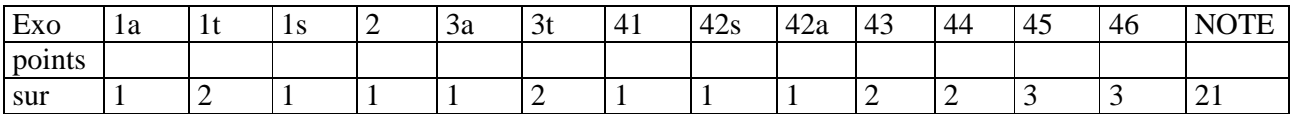

# **ISIFAR-FI&SR et Licence d'informatique – BD – LE QUICK du 22/03/2007**

*Durée 45' – notes manuscrites A4 autorisées – livres interdits*  Remplissez les cadres prévus (au fond gris), n'écrivez rien à l'extérieur

### **Information personnelle**

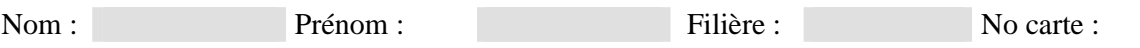

### **1. Une jointure**

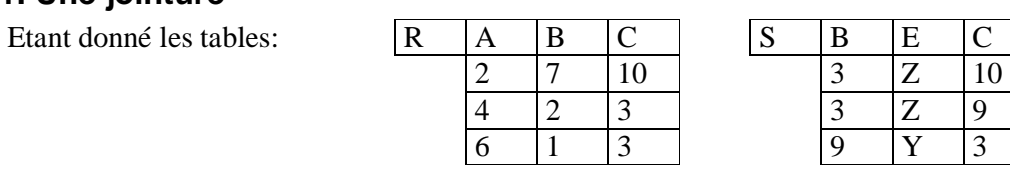

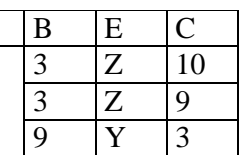

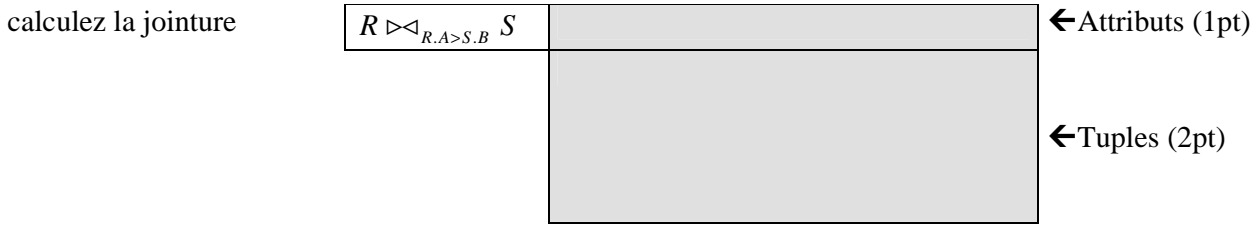

Complétez la requête SQL définissant cette même jointure (1pt):

SELECT FROM WHERE

## **2. Comprendre un UPDATE**

Décrivez en français l'effet de l'ordre SQL suivant :

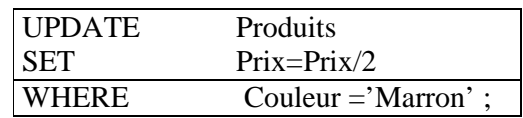

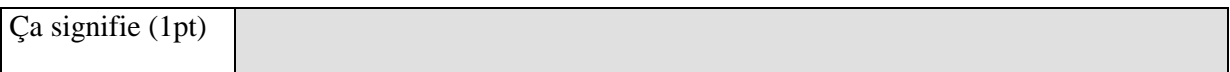

## **3. Evaluer une requête**

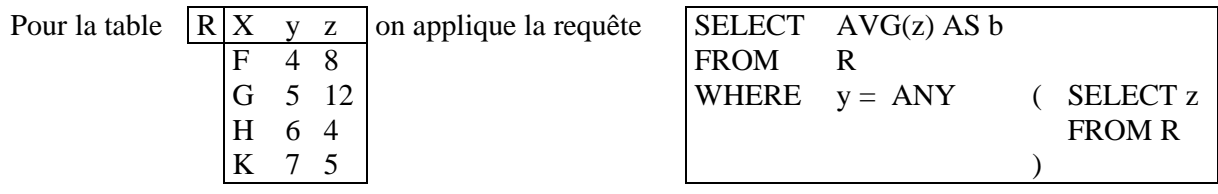

Quel en sera le résultat ?  $\boxed{r}$ 

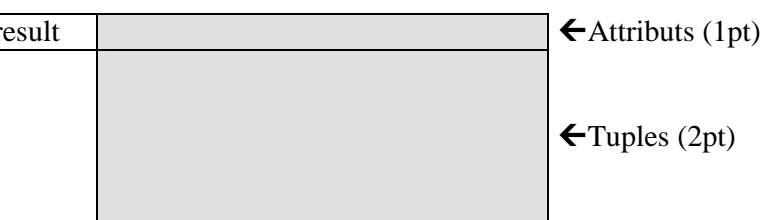

### **4. Exprimer des requêtes**

La base de données d'une agence de guides parisiens contient 5 tables de schémas suivants (les types des attributs sont évidents et omis) :

Lieu(nomLieu , adresse, telephone, prixEntree) Itineraire(nomIti, noGuide, durée, prixIti) Contient(nomIti, nomLieu) Guides(noGuide, nomGuide, portable) Connait(noGuide,nomLieu)

1. Comment afficher les noms de tous les lieux triés en ordre croissant de prix d'entrée? (1pt) SELECT nomLieu

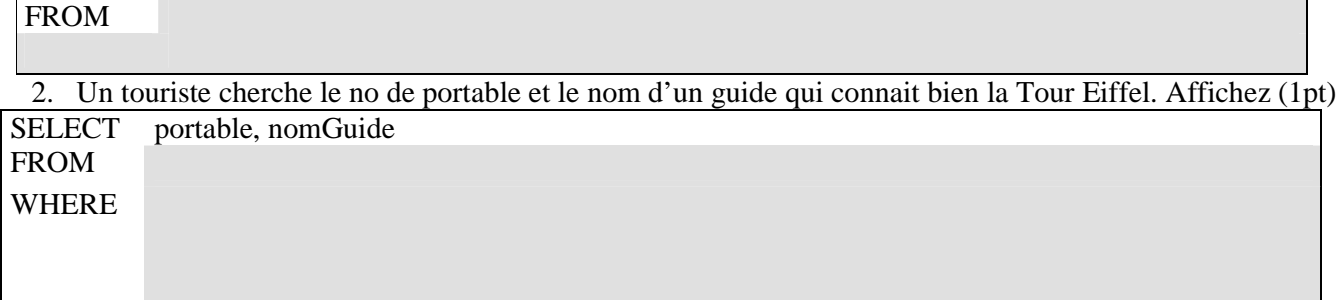

Exprimez la même requête en algèbre relationnelle (1pt)

 $R=$ 

3. Doubler les prix de tous les itinéraires qui contiennent la Saint-Sulpice (2pts)

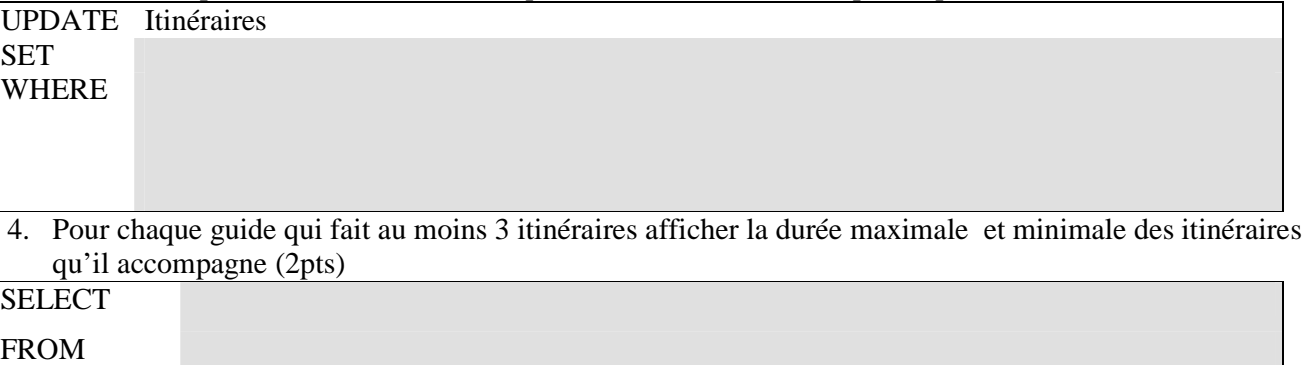

WHERE

GROUP BY

HAVING

5. Afficher tous les itinéraires qui coutent moins cher que les lieux visités (3pts) SELECT nomIti

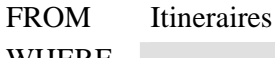

WHERE

6. Afficher tous les itinéraires accompagnés par un guide incompétent (= qui ne connait pas au moins un lieu visité) (3pts)

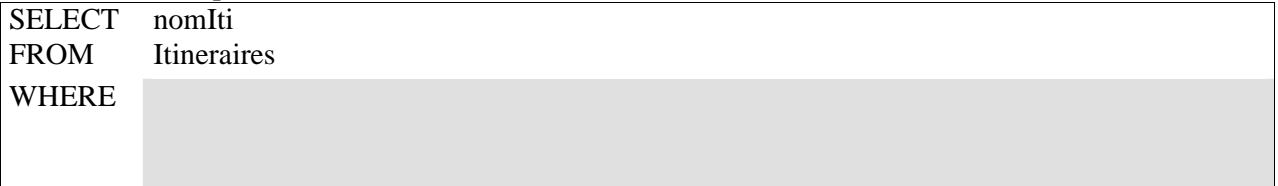